## ICGC\_Usf1\_targets

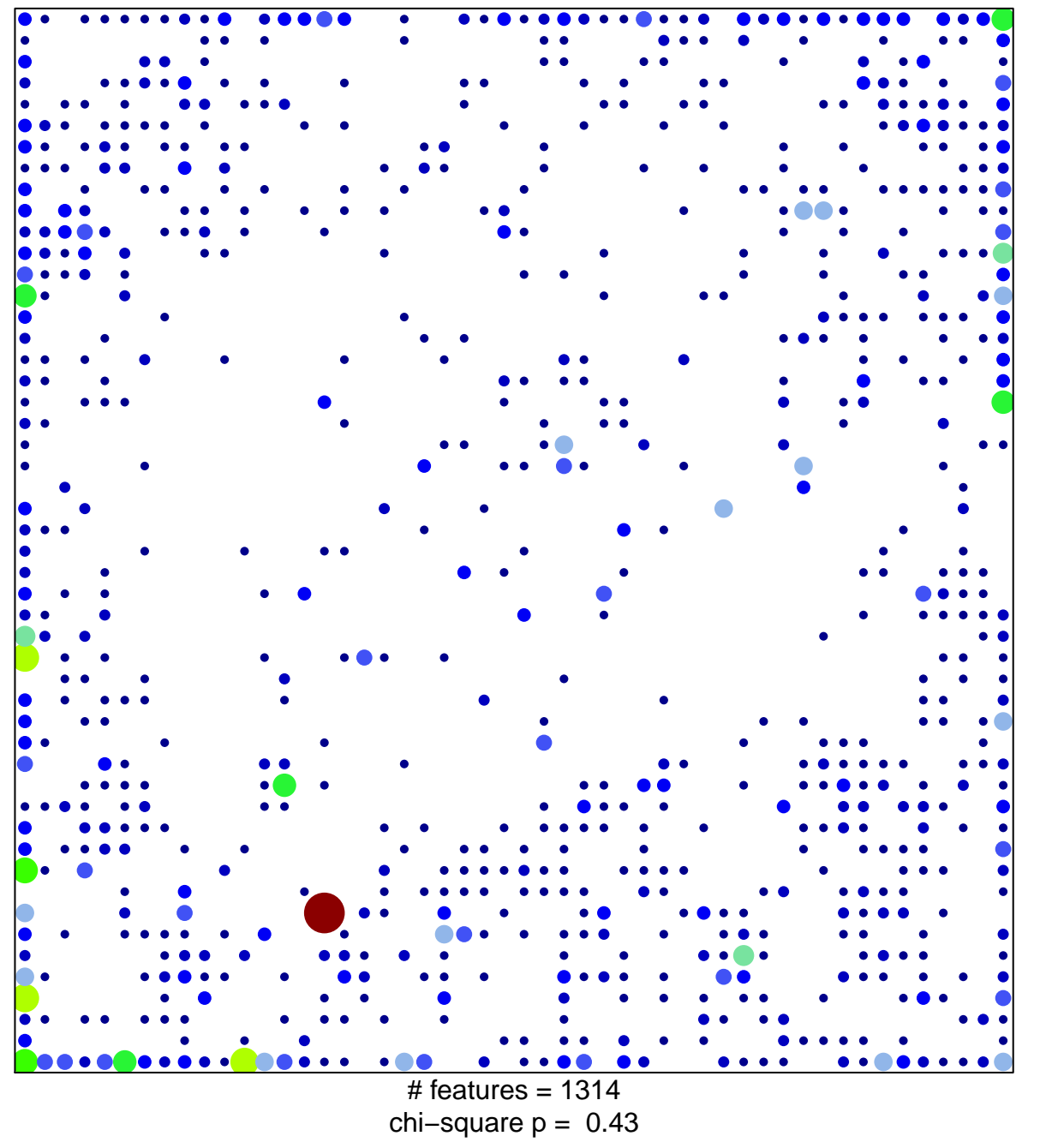

 $14$ 

 $\overline{1}$ 

## **ICGC\_Usf1\_targets**

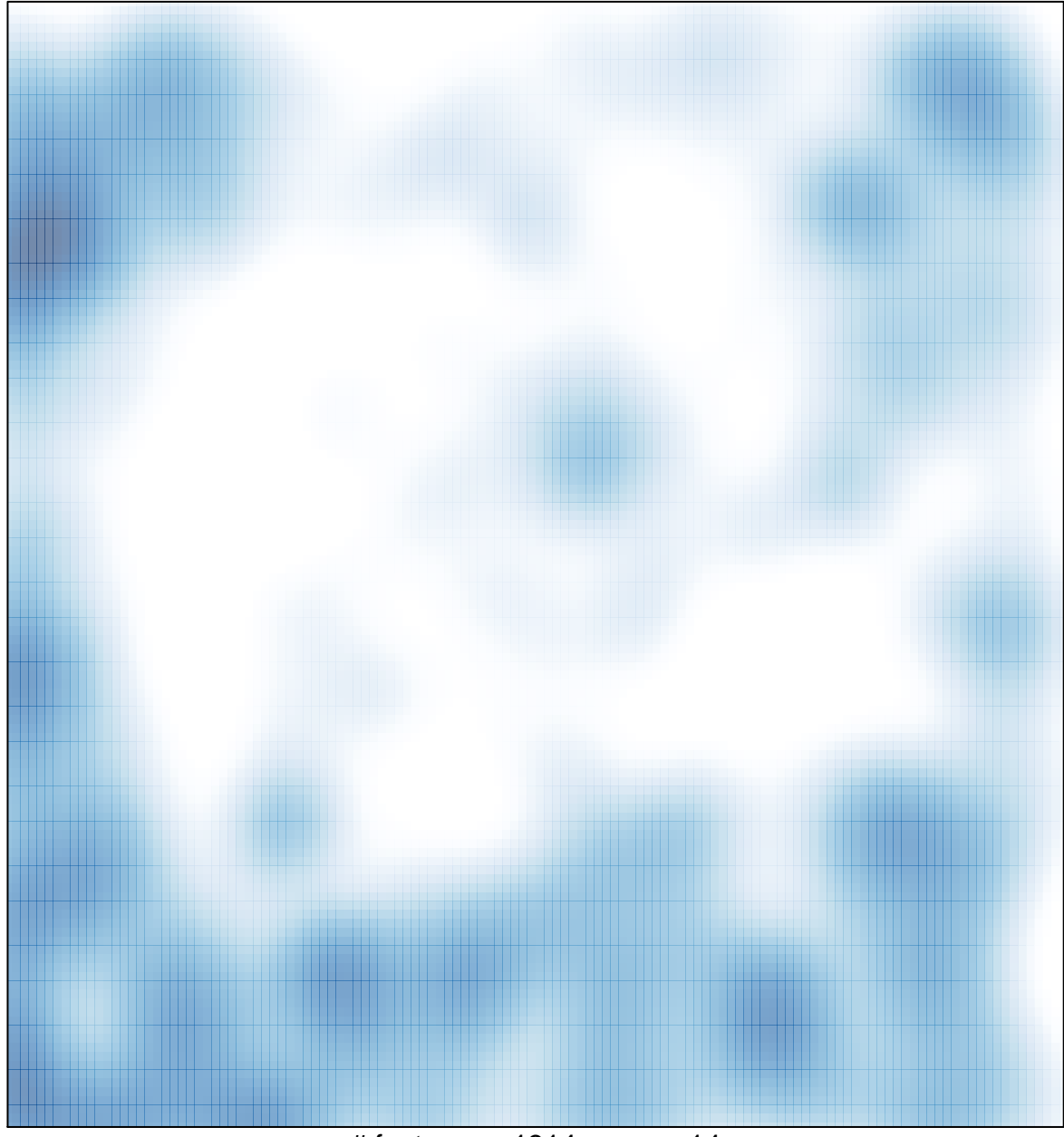

 $#$  features = 1314, max = 14